$-7$  p.1

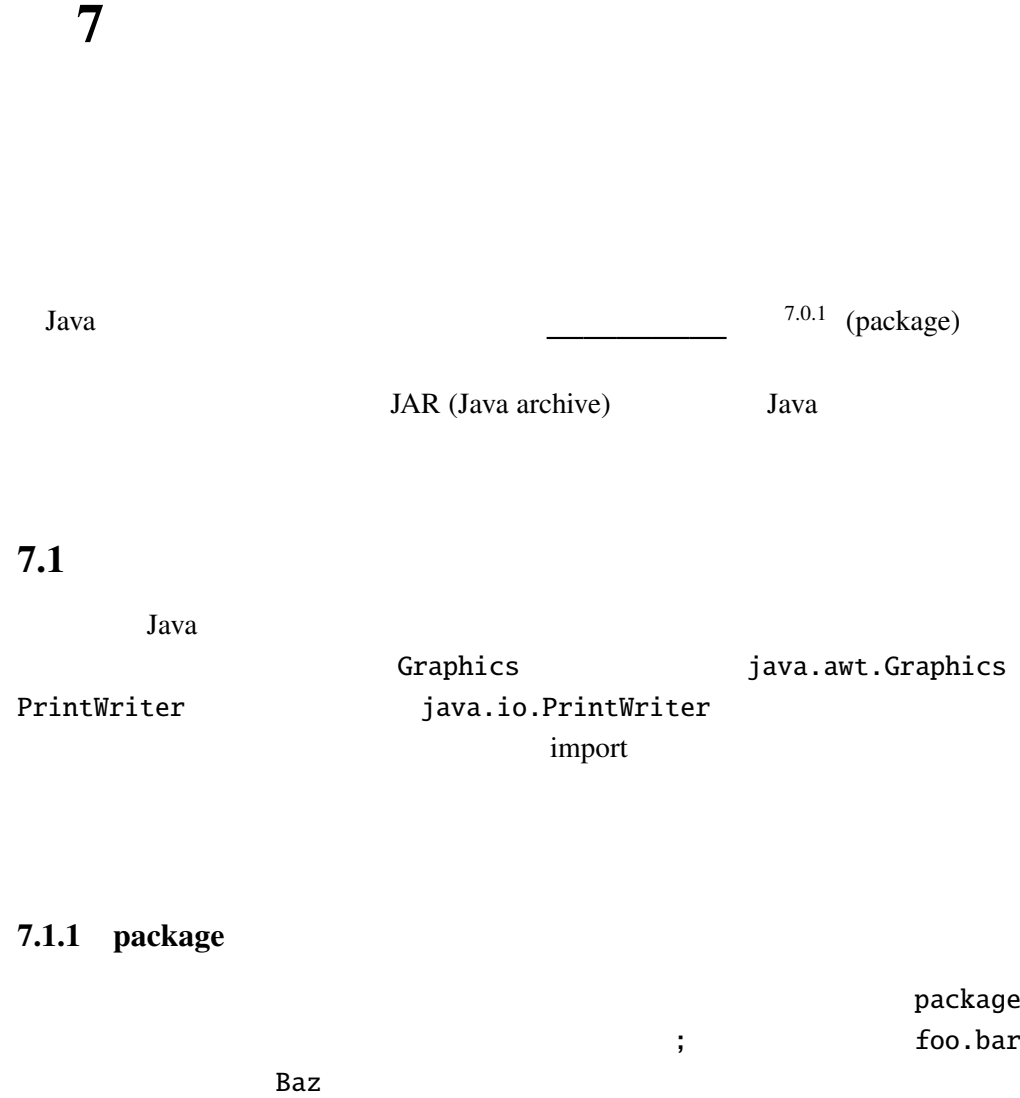

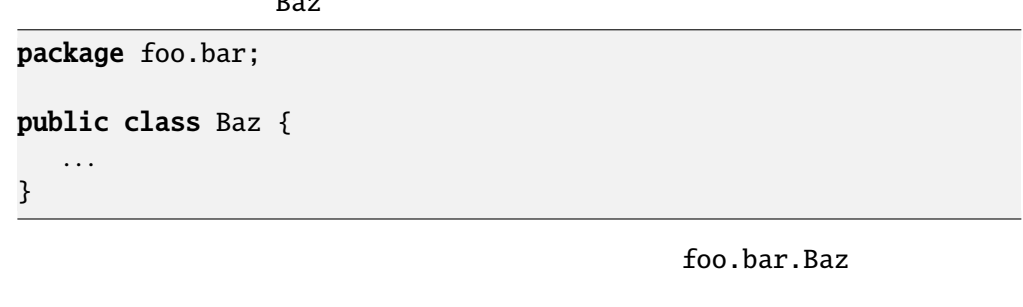

package  $\frac{1}{2}$  ( $\frac{1}{2}$   $\frac{1}{2}$   $\$ 

 $-7$  p.2 7  $7.1.2$ (.class) foo.bar.Baz  $j$ ava  $j$ 場合は HTML ファイルが置かれているディレクトリー)の foo というディレク **bar** Baz.class  $JAR$ main Main Main abc.xyz abc zyz Main.class abc Main.class 2 > java abc.xyz.Main javac コマンドも、java コマンドと同じ場所で、与えられた java のソースファ XXX.java aaa.bbb.CCC aaa bbb cCC.class bbb 2000  $\mathcal{A}$   $\mathcal{A}$   $\mathcal{B}$   $\mathcal{B}$   $\mathcal{$ CCC.java foo.bar.Baz Baz.java **Baz.java Example 2** too bar > javac foo\bar\Baz.java  $UNIX$  ( 7.1.1 5 Point point colorPoint point.ext PointTest 7.1.3 CLASSPATH java javac 2009 million 2012

 $\overline{\phantom{a}7.1.2}$  $N$ indows  $\qquad \qquad ; \qquad \qquad$  java  $\qquad \qquad$ -classpath

> java -classpath .;C:\foo\bar;C:\aaa\bbb\ccc Baz

java

## $7.1.4$

Java vertical transferred to  $\mathcal{L}$ example.com 2.1.3 れば良い。ドメイン名にパッケージ名として使えない文字(例えばハイフン「-」) アンダースコア こうしょうしょう こうしゅうしょう

## $7.1.5$

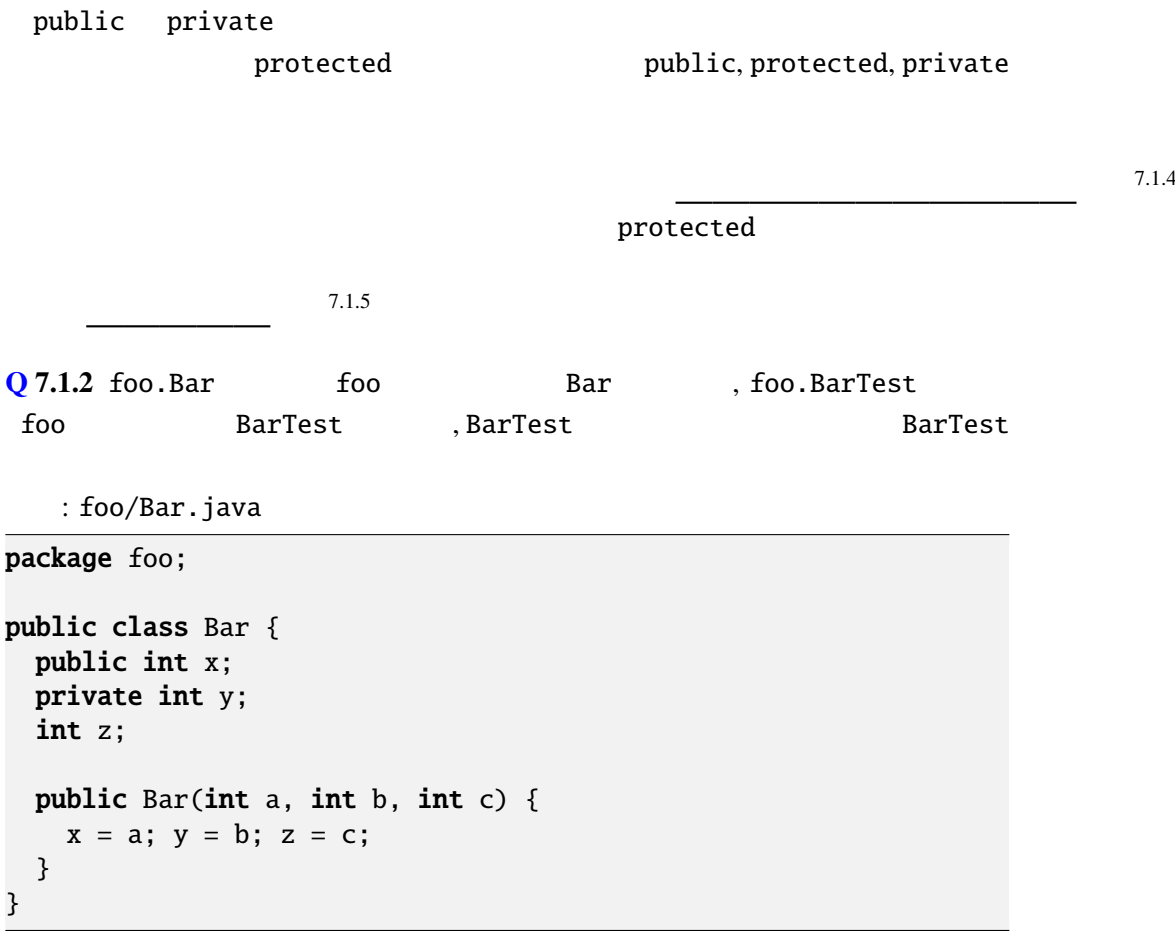

: foo/BarTest.java

```
package foo;
public class BarTest {
 public static void main(String[] args) {
   Bar bar = new Bar(1, 2, 3);System.out.println(bar.x); //
   System.out.println(bar.y); //
   System.out.println(bar.z); //
 }
}
```

```
: BarTest.java
```

```
import foo.Bar;
  public class BarTest {
   public static void main(String[] args) {
     Bar bar = new Bar(1, 2, 3);System.out.println(bar.x); //
     System.out.println(bar.y); //
     System.out.println(bar.z); //
   }
  }
  \times7.1.3 point.Point x y point.ext.ColorPoint
                                 PointTest
  point.ext.ColorPoint print
1 public void print() {
2 System.out.printf("<font<sub>-color=</sub>'%s'>", getColor()); //
3 System.out.printf("(\%d, \csc \%d)", x, y); //
4 System.out.print("</font>"); //
5 }
  3 PointTest main
1 public static void main(String args[]) {
2 Point p = new Point(10, 0);3 p.x = 100; p.y = 110; //
4 p.print();
5 . . .
6 }
```
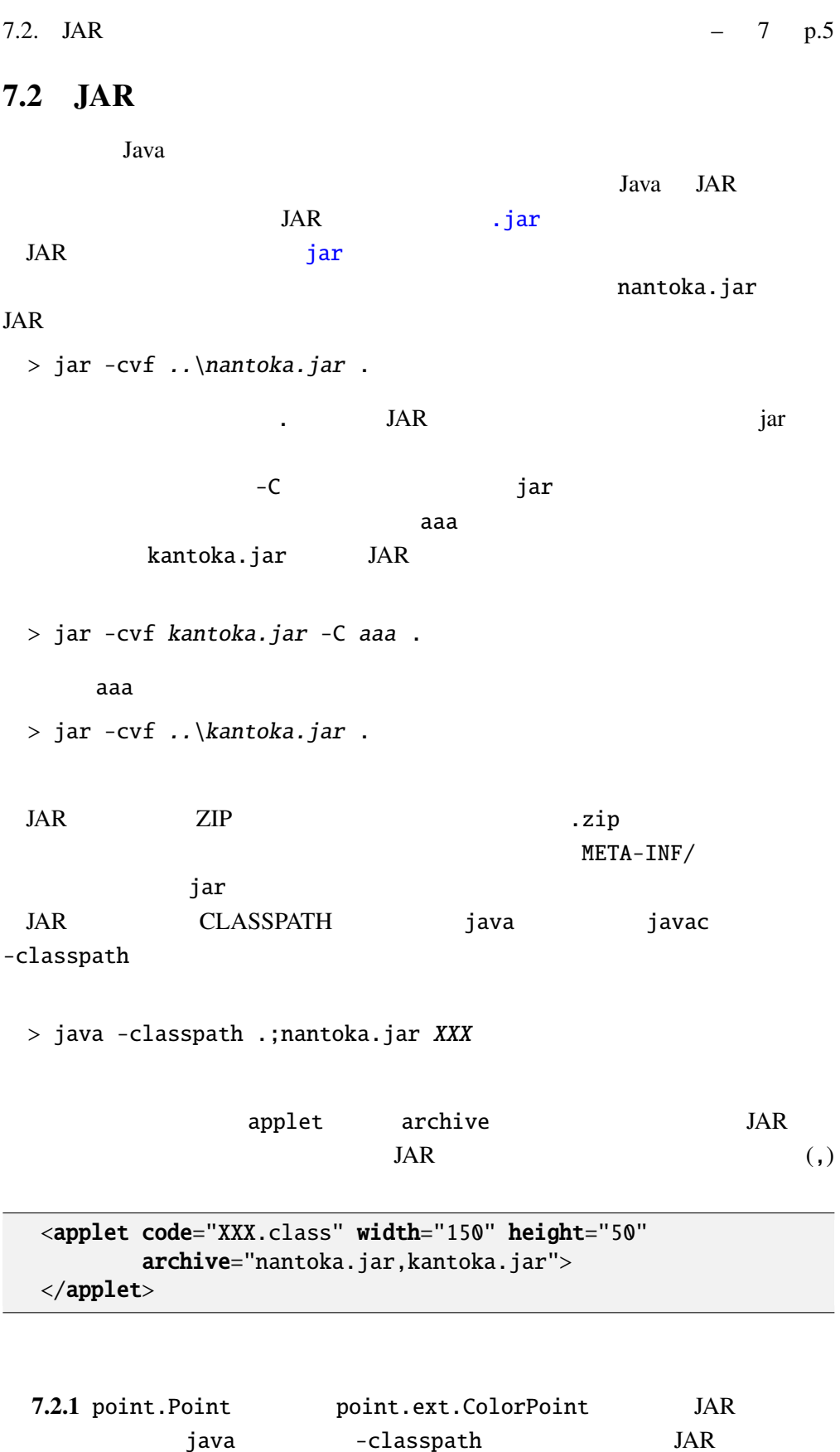

PointTest

 $7.3$ 

```
2014 1 Java 7 update 51
Java Parties and The Parties and The Parties and The Parties and The Parties and The Parties and The Parties and The Parties and The Parties and The Parties and The Parties and The Parties and The Parties and The Parties a
                Java 7 update 51 URL
URL CONSERVERS URL EXAMPLE THE URL CONSERVERS WE GET A LOCAL CONSERVERS UP TO A LOCAL CONSERVERS OF THE UP TO A LOCAL CONSERVERS OF THE UP TO A LOCAL CONSERVERS OF THE UP TO A LOCAL CONSERVERS OF THE UP TO A LOCAL CONSERVE
\overline{1}
```
の場合、信頼できる認証局の証明でなく、自己証明—いわゆるオレオレ証明—

学部に所属する、"さぬきたろう" さんの応答例を挙げる。(↙ は改行を表す。)

 $JAR$ 

Java 7 update 51

## $7.3.1$

 $JAR$ 

keytool

> keytool -genkey -alias mykey

Enter keystore password:  $abcdefgh\swarrow$ Re-enter new password: abcdefgh∠ What is your first and last name? [Unknown]: Taro Sanuki↙ Taro Sanuki What is the name of your organizational unit? [Unknown]: Faculty of Engineering↙ Facalty of Engineering What is the name of your organization? [Unknown]: Kagawa University∠ Kagawa University What is the name of your City or Locality? [Unknown]: Takamatsu Takamatsu What is the name of your State or Province? [Unknown]: Kagawa∠ Kagawa What is the two-letter country code for this unit? [Unknown]: JP↙ JP Is CN=Taro Sanuki, OU=Faculty of Engineering, O=Kagawa University, L=Takama [no]:  $yes\swarrow$ yes Enter key password for <mykey> (RETURN if same as keystore password):  $\swarrow$ 

 $1$ http://www.java.com/ja/download/faq/exception\_sitelist.xml

7.3.  $-7 \text{ p.7}$  $mykey$ Leystore 2000 - Reystore 2000 - Reystore  $JAR$ keytool JAR Jarsigner > jarsigner nantoka.jar mykey mykey keytool -alias

 $key \text{tool}$ 

 $abcdefgh$ 

 $7.3.2$ 

JAR Permissions, Codebase

: MANIFEST.MF

Permissions: sandbox Codebase: www.example.com sandbox sandbox  $\mathcal{L}$ 

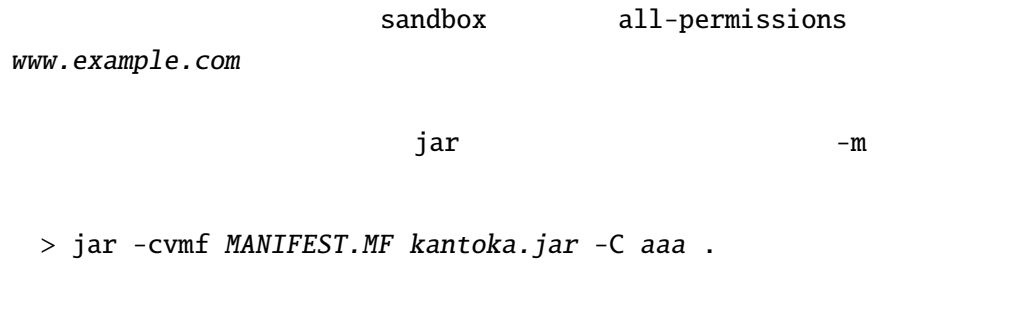

> jar -cvmf ..\MANIFEST.MF ..\kantoka.jar .

 $JAR$   $-c$ 

 $-u$ 

> jar -uvmf MANIFEST.MF kantoka.jar

JAR 2002 TAR

## - 7 p.8 7

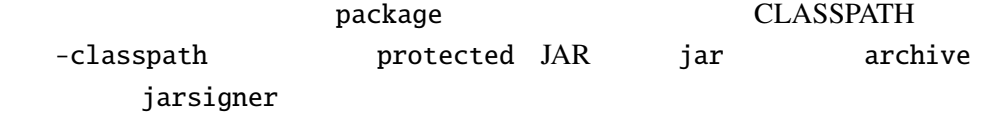